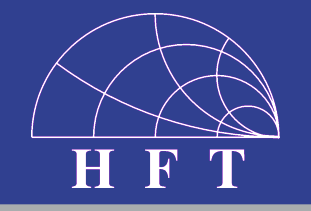

## Vortrag über die Bachelor-Arbeit

**UNIVERSITÄT** S<sup>S</sup>E<sup>B</sup>N<sup>URG</sup>

angefertigt von Ravshan Sapaev bei Prof. Dr.-Ing. K. Solbach Fachgebiet Hochfrequenztechnik an der Universität Duisburg-Essen

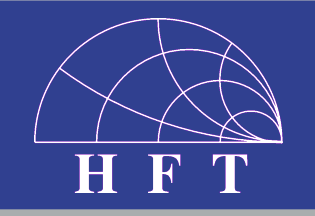

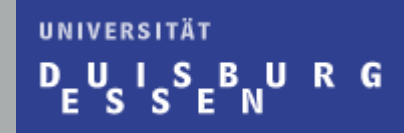

#### **Thema:**

#### Analog-Signal-Prozessor für einen 7-Tesla MRT Leistungsverstärker

## Inhalt

UNIVERSITÄT UISBURG D

- Einleitung und Zielsetzung
- Theoretische Grundlagen
- **Schaltung**
- Messaufbau
- Messergebnisse
- Zusammenfassung

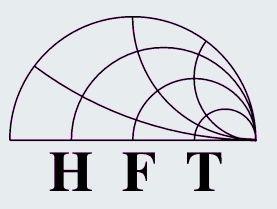

#### **Einleitung**

#### **UNIVERSITÄT**  $E_{\rm s}^{\rm u}$  is  $E_{\rm s}^{\rm u}$  is a set  $\rm s$

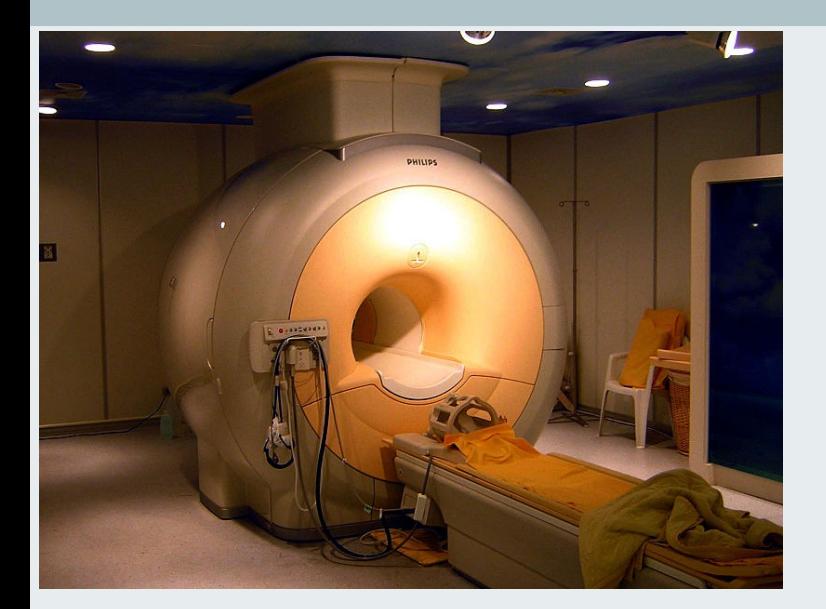

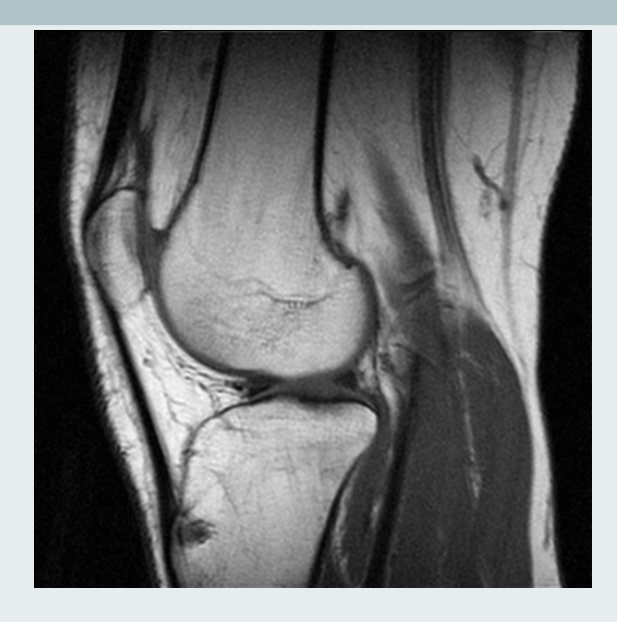

**Das Fachgebiet 'Hochfrequenztechnik' im Fachbereich** Ingenieurwissenschaften der Universitat Duisburg-Essen entwickelt in einem Forschungsprojekt einen Hochfrequenz- (HF) Leistungsverstarker für einen Magnetresonanztomographie (MRT) bei 7 Tesla. ■ Der Ausgang dieses Leistungsverstärkers ist über eine Übertragunsleitung an einen elektrischen Verbraucher (load) verbunden

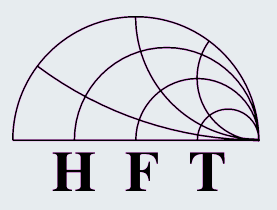

## **Zielsetzung**

■ Es muss eine Schaltung aufgebaut werden, die zwei Spannungen aus dieser Leitung abtastet und daraus eine hinlaufende und eine rücklaufende Spannung berechnet ■ Der Zweck des Schaltplan-Entwurfs in der Aufgabenbeschreibung ist, eine Kombination von vier Differenzverstärkern so auszunutzen, dass einmal die Summe (+ $\underline{U}_1$ +  $j\underline{U}_2$ ) und einmal die Differenz ( $-\underline{U}_1$  $-\overline{j}\,\underline{U}_2^\prime$ ) von  $\underline{U}_1$ und  $\underline{U}_2$  gebildet wird, damit wir dann beziehungsweise  $2$   $j\underline{U}_H(0)$  und  $2$   $j\underline{U}_R(0)$ erhalten und werden dann weiter von den Envelope-Detektoren zu  $2|\underline{U}_H|$  und  $2|\underline{U}_R|$ umgewandelt.

#### **UNIVERSITÄT UISBURG**

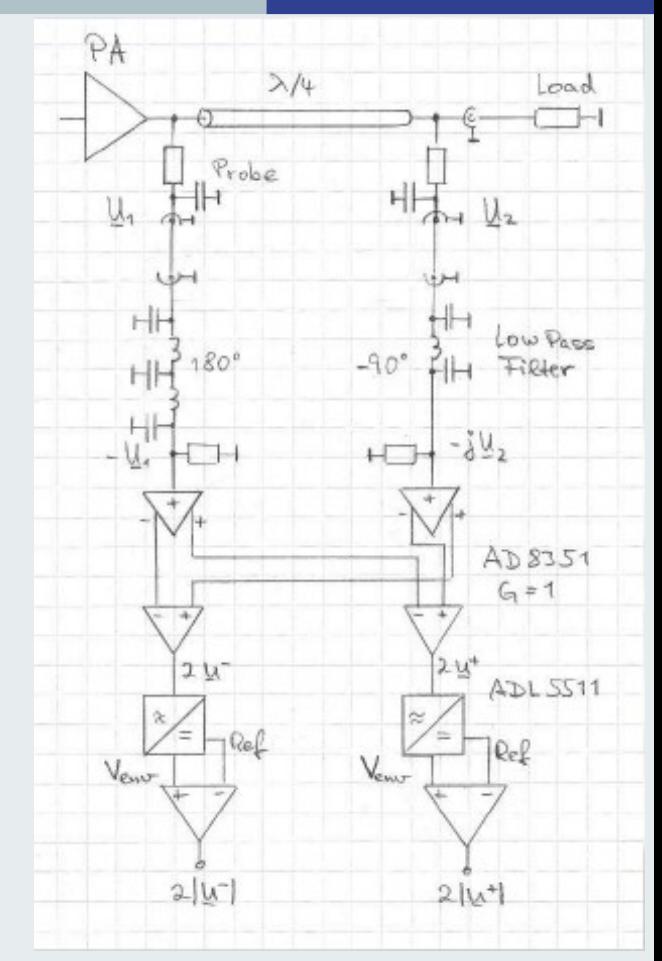

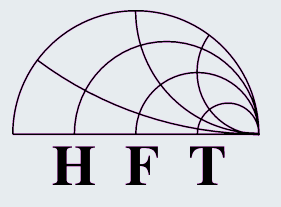

#### Theoretische Grundlagen – Leitungstheorie

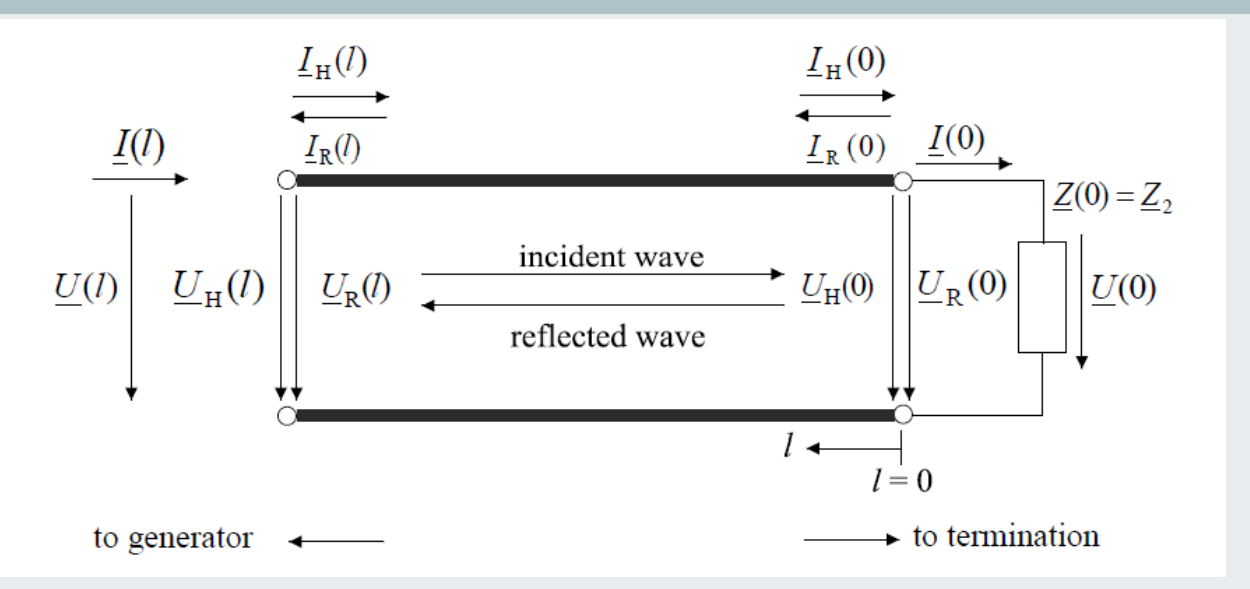

$$
\underline{r}(l) = \frac{\underline{U}_R(l)}{\underline{U}_H(l)}
$$

UNIVERSITÄT

 $P_{E}U_{S}I_{S}E_{N}U_{R}G$ 

$$
\underline{U}(l) = \underline{U}_H(l) + \underline{U}_R(l)
$$

$$
U(l) = UH(0) \cdot e^{\lambda l} + UR(0) \cdot e^{-\lambda l}
$$
  

$$
U(l) = UH(0) \cdot e^{\alpha l} \cdot e^{j\beta l} + UR(0) \cdot e^{\alpha l} \cdot e^{-j\beta l}
$$

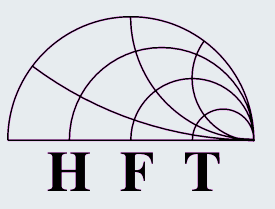

#### Theoretische Grundlagen – Spannungsberechnungen

UNIVERSITÄT **UISBURG** 

$$
U(l) = U_H(0) \cdot e^{j\beta l} + U_R(0) \cdot e^{-j\beta l} = U_H(0) \cdot e^{j\frac{2\pi}{\lambda}l} + U_R(0) \cdot e^{-j\frac{2\pi}{\lambda}l}
$$

$$
U_1 = U(l_1 = \lambda/4) = U_H(0) \cdot e^{j90^\circ} + U_R(0) \cdot e^{-j90^\circ}
$$
  

$$
U_2 = U(l_2 = 0) = U_H(0) \cdot e^0 + U_R(0) \cdot e^{-0}
$$

$$
\begin{cases}\n\underline{U}_1 = j \underline{U}_H(0) - j \underline{U}_R(0) & \left(2j \underline{U}_H(0) = \underline{U}_1 + j \underline{U}_2\right) \\
\underline{U}_2 = \underline{U}_H(0) + \underline{U}_R(0) & \left(2j \underline{U}_R(0) = -\underline{U}_1 + j \underline{U}_2\right)\end{cases}
$$
\n(1)

■ Die Gleichungen (1) und (2) zeigen, dass die Summe und die Differenz von Gesamtspannungen bei  $l_1$ und  $l_2$ die Spannungen von hinlaufender Welle und rücklaufender Welle ergeben.

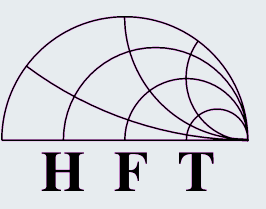

#### Schaltung – ADS

■ Simulation der Tiefpass-Filter mit Phasenverschiebungen und Optimierung der Komponentenwerte

- ADS (Advanced Design System) der Version 2009 Update1
- Komponente Schematic- und Data-Display-Editor
- 1x 180° Phasenverschiebung = 2x -90° Phasenverschiebung

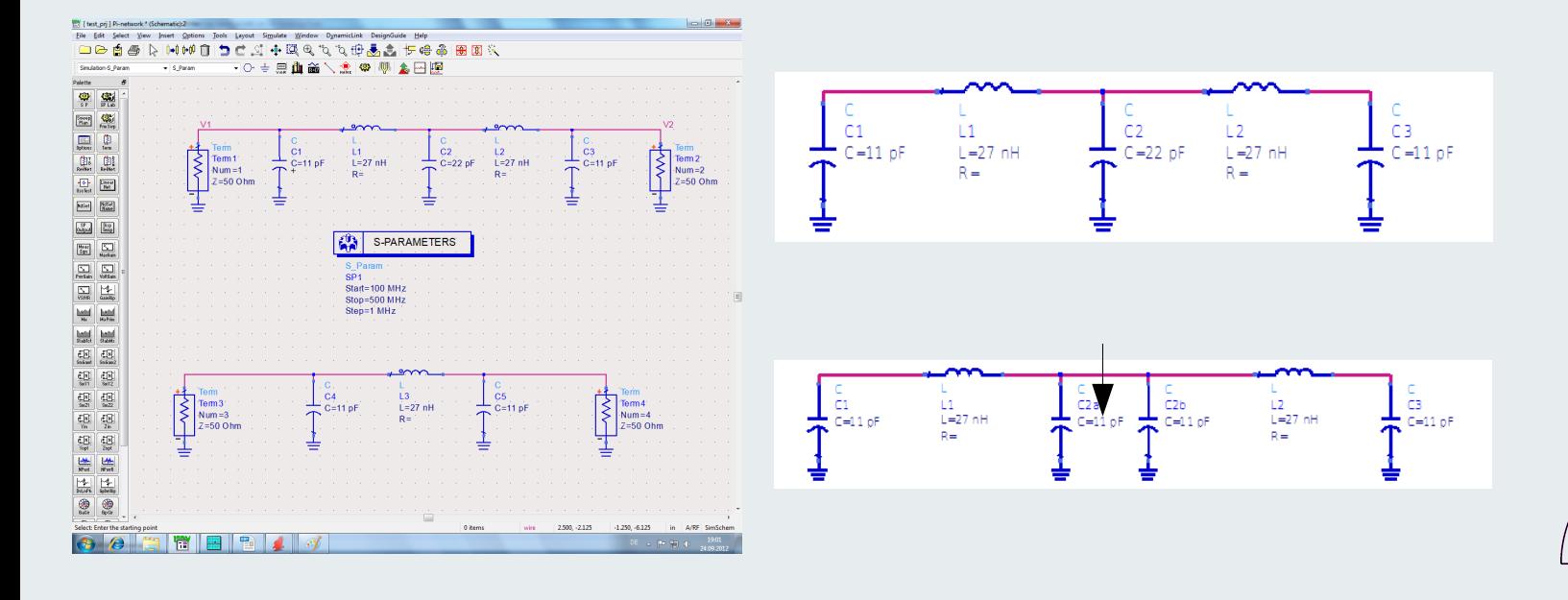

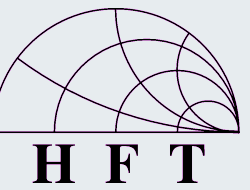

UNIVERSITÄT

-S

88 H

BURG

#### Schaltung – ADS

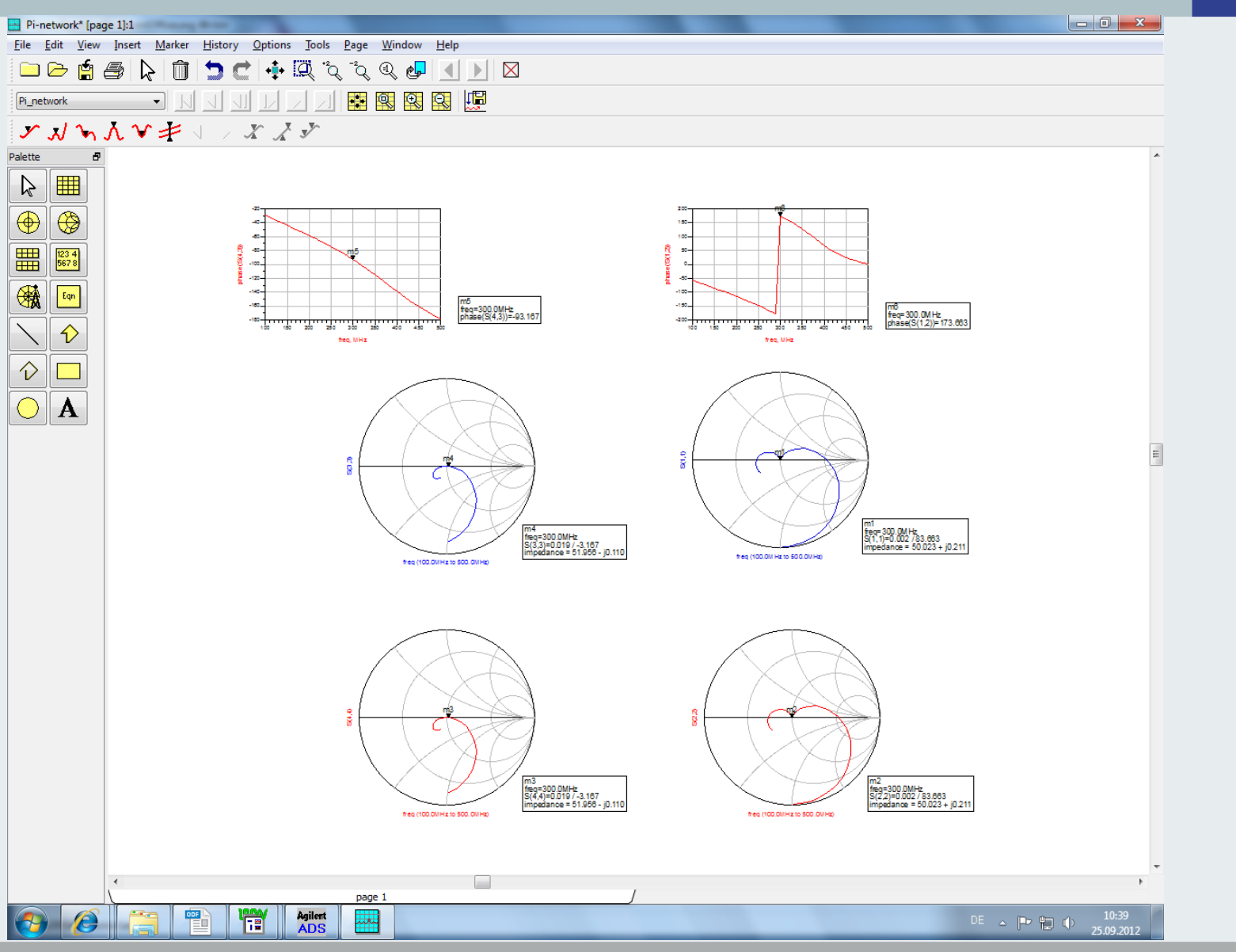

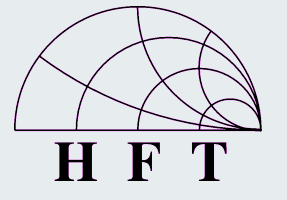

Max Mustermann, 01.02.2005 **Page 9** 

UNIVERSITÄT  $D_{E}U_{S}I_{S}E_{N}U_{R}G$ 

### Schaltung – AD8351

- AD8351 Differenzverstärker
- Spannungsverstärkung von 1 bis 26 dB
- Frequenzbetrieb bis 2,2 GHz
- Eingangsimpedanz: 750 Ω bei 300 MHz, Impedanz-Anpassung durch einen 50 Ω Widerstand am Eingang
- Ausgangsimpedanz: 122 Ω bei 300 MHz
- Verstärkungseinstellung mit R G, bei 100 Ω 15 dB
- Single-Ended-To-Differential- und Differential-To-Single-Ended-Betrieb

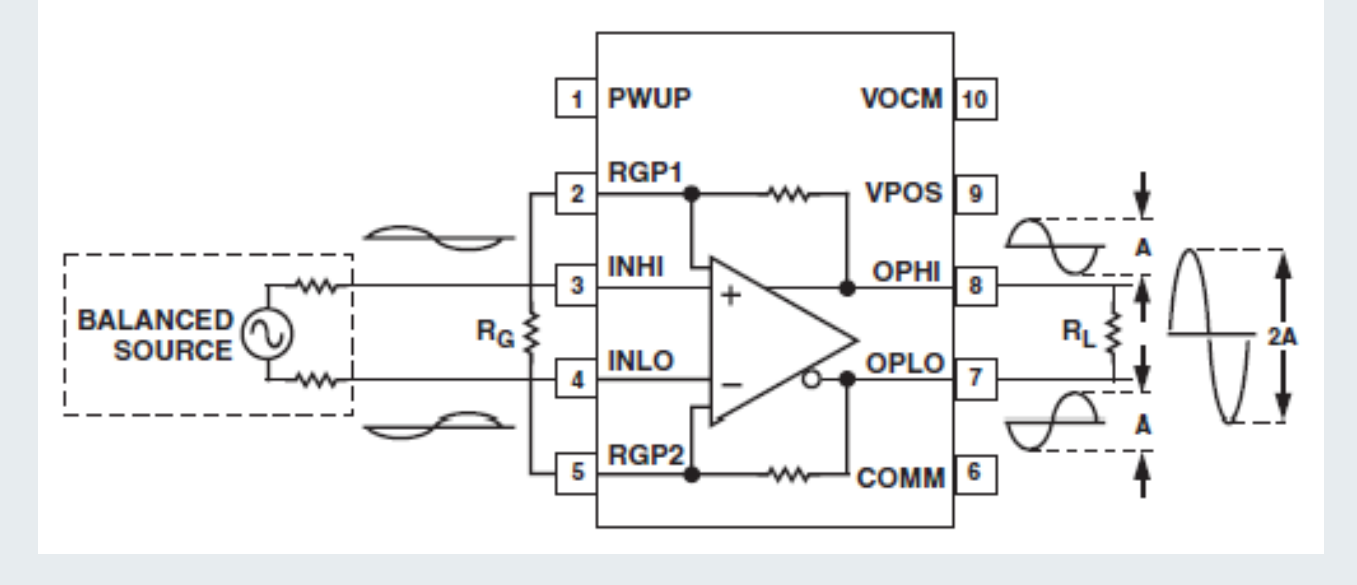

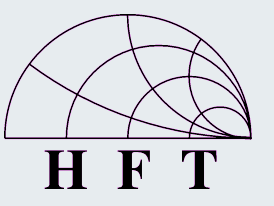

UNIVERSITÄT

. .

**SBURG** 

### Schaltung – ADL5511

**UNIVERSITÄT DUISBURG** 

- ADL5511 Envelope-Detektor (Hüllkurvendemodulator)
- **5 V Versorgung**
- Bis 6 GHz Frequenzbetrieb
- 2 Kanäle: der Envelope (die Einhüllende) und RMS (Effektivwert)
- Nur Envelope-Kanal wird benutzt
- **Envelope eine glatte Kurve die Extremwerte abgrenzt**
- **I** Einganswiderstand ist sehr hoch  $\rightarrow$  75  $\Omega \rightarrow$  50  $\Omega$
- V\_EREF DC 1,1 V; V\_out=V\_ENV-V\_EREF

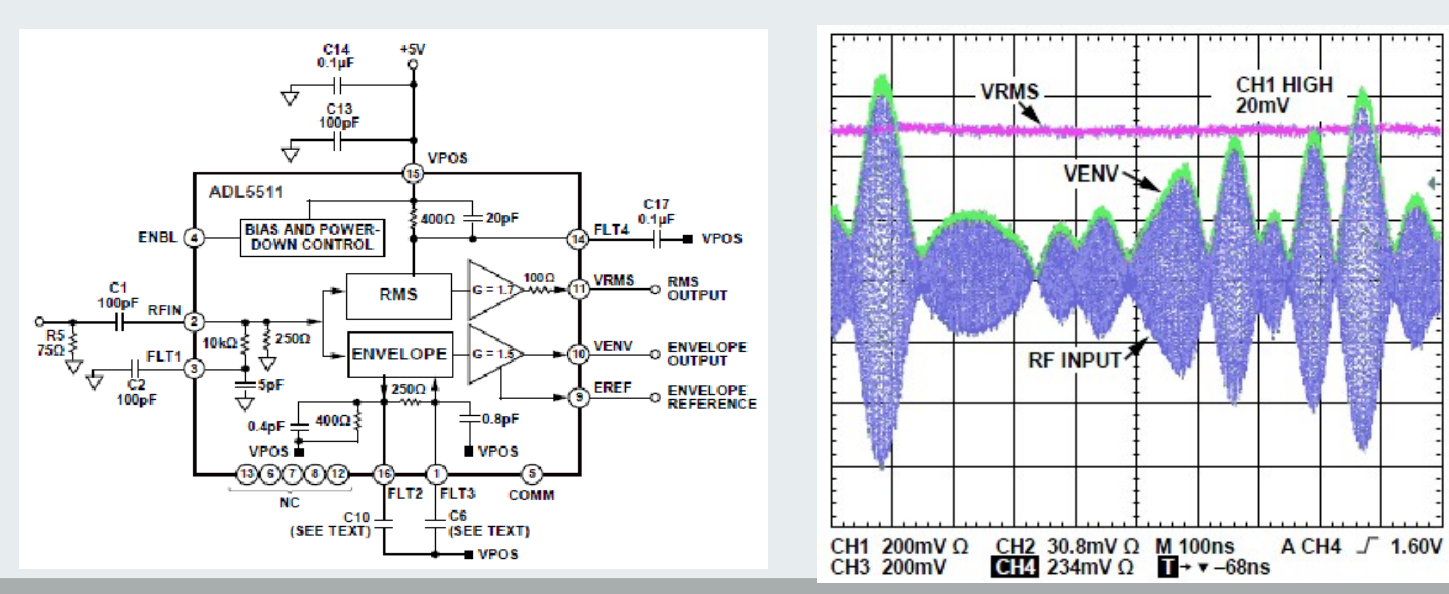

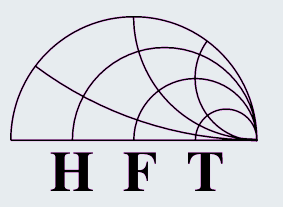

Max Mustermann, 01.02.2005 **Page 11** Page 11

### Schaltung – TL061

#### **UNIVERSITÄT** BURG . . -S

- **TL061 Operationsverstärker**
- Versorgung: +5 V, -5 V
- Widerstand an beiden Eingangspins: 1 kΩ
- Negative Rückkopplung ebenfalls 1 kΩ
- Ein Trimmpotentiometer zwischen den Pins 1 und 5 für den Abgleich der **Schaltung**

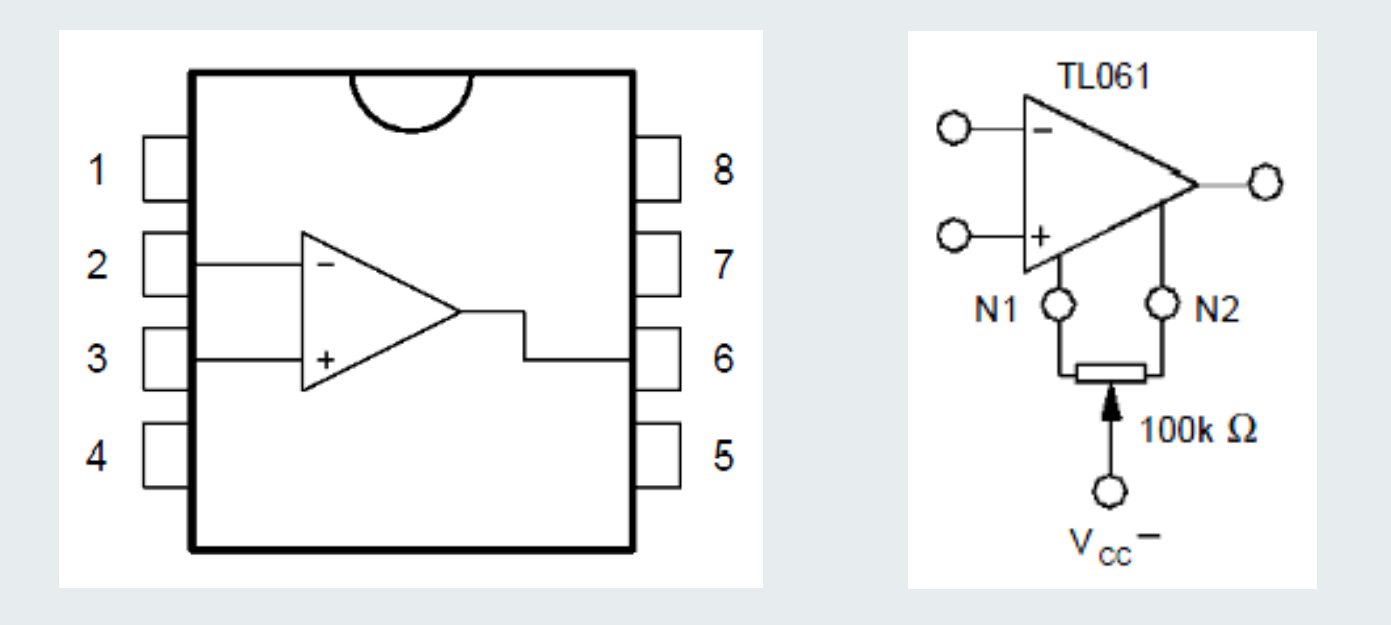

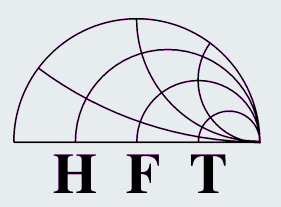

### Schaltung – EAGLE

#### UNIVERSITÄT  $U \cup S$ BURG

- **Example Finds** der Leiterplatte
- Software EAGLE 6.2.0
- Benutzte Komponente: Schaltplan-, Layout- und Bibliotheks-Editor
- Um unerwünschte Phasenunterschiede zu vermeiden.
	- Die Längen der Leitungen der Anschlusskombinationen gleich lang
	- Die Leitungen zwischen den Bauelementen möglichst kurz
- Die Platinengröße beträgt 8 cm x 4,5 cm

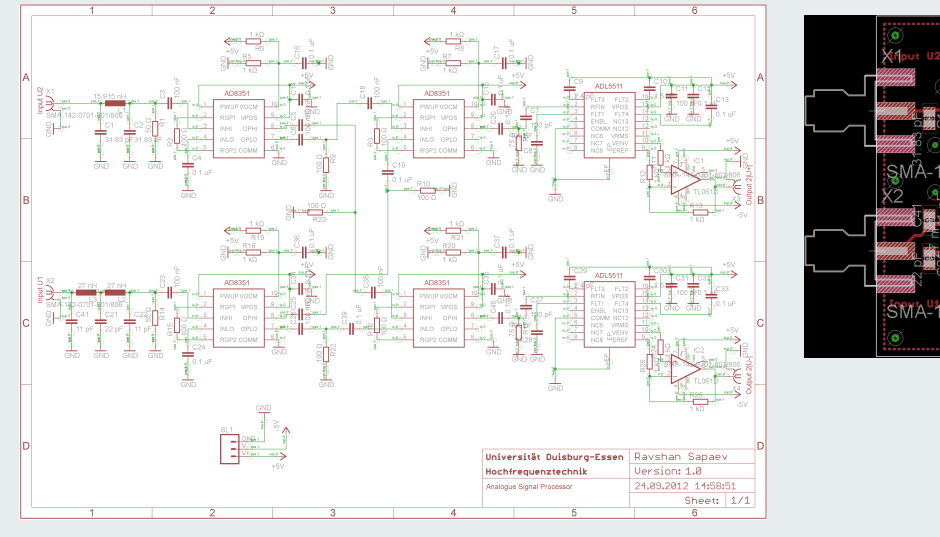

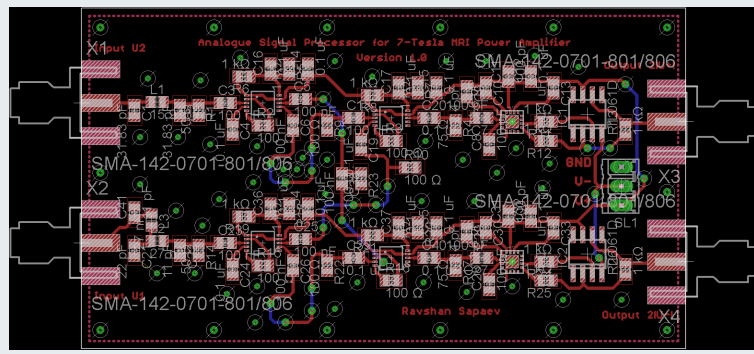

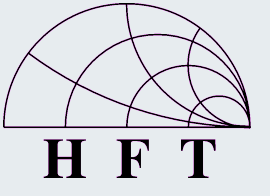

- Branch-Line-Coupler statt Übertragungleitung mit der Wellenlänge λ/4 Generator statt MRT-Leistungsverstärker
- 4 Anschlüsse, die alle voneinander um λ/4 entfernt sind 1 Anschluss an Generator, 2 Anschlüsse an die Schaltung, 1 Anschlussdurch eine 50-Ω-Ersatzlast (dummy load) angepasst
- Es werden hier im Ausgang der Schaltung eine hinlaufende aber keine **rücklaufende Welle** erwartet, weil im Abschluss der Leitung in Branch-Line-Coupler eine simulierte Abschlussimpedanz (dummy load) angeschlossen ist, die die ganze hinlaufende Welle absorbieren soll.

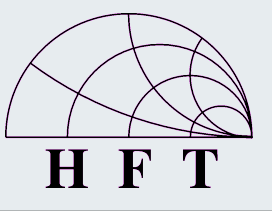

#### Messergebnisse – Phasenverschiebungen

**UNIVERSITÄT**  $U \cup S$ BURG

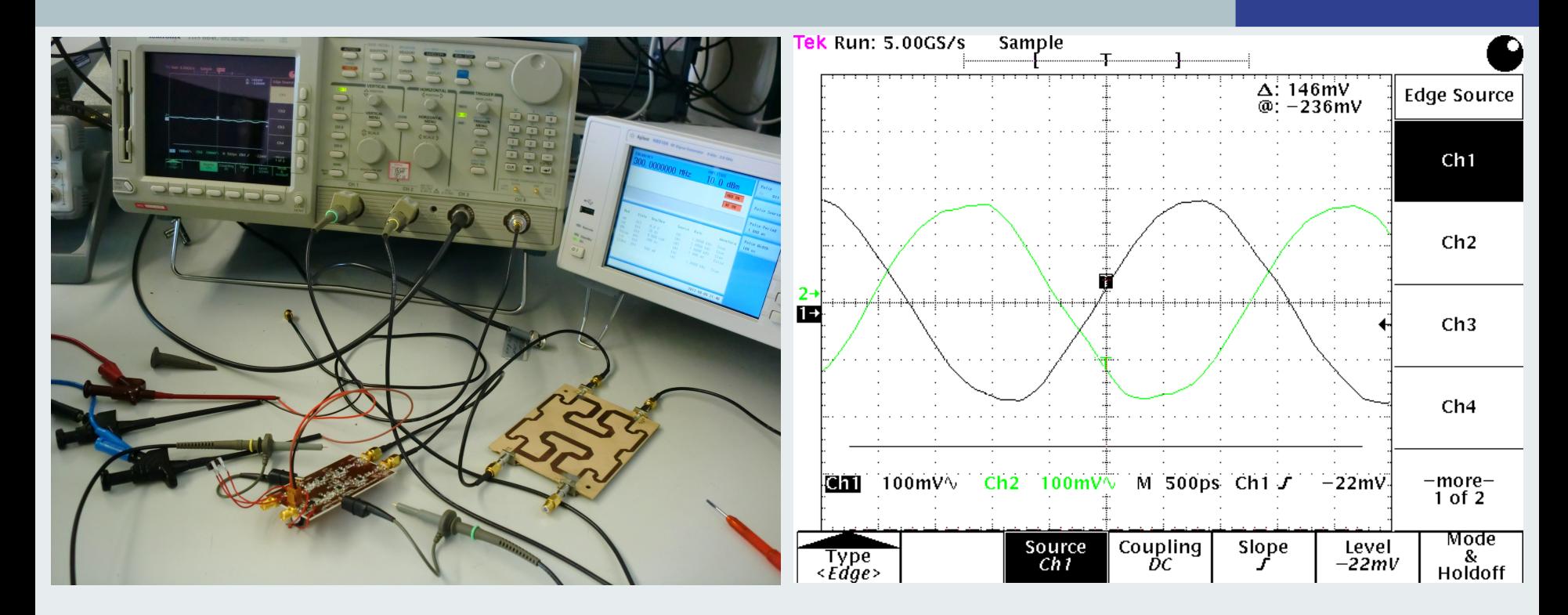

■ Oszilloskops 'Tektronix TDS 684C' (bis 1 GHZ Frequenzbetrieb) ■ Eine Darstellung von  $\underline{U}_1$  gegen  $\overline{U}_1 \cdot e^{j180^\circ} = -\overline{U}_1$ , bzw. vor und nach der 180° Phasenverschiebung  $=-U_1$ 

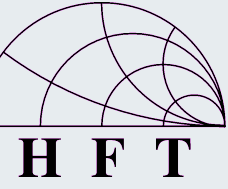

#### Messergebnisse – Phasenverschiebungen

**UNIVERSITÄT** UIS BURG

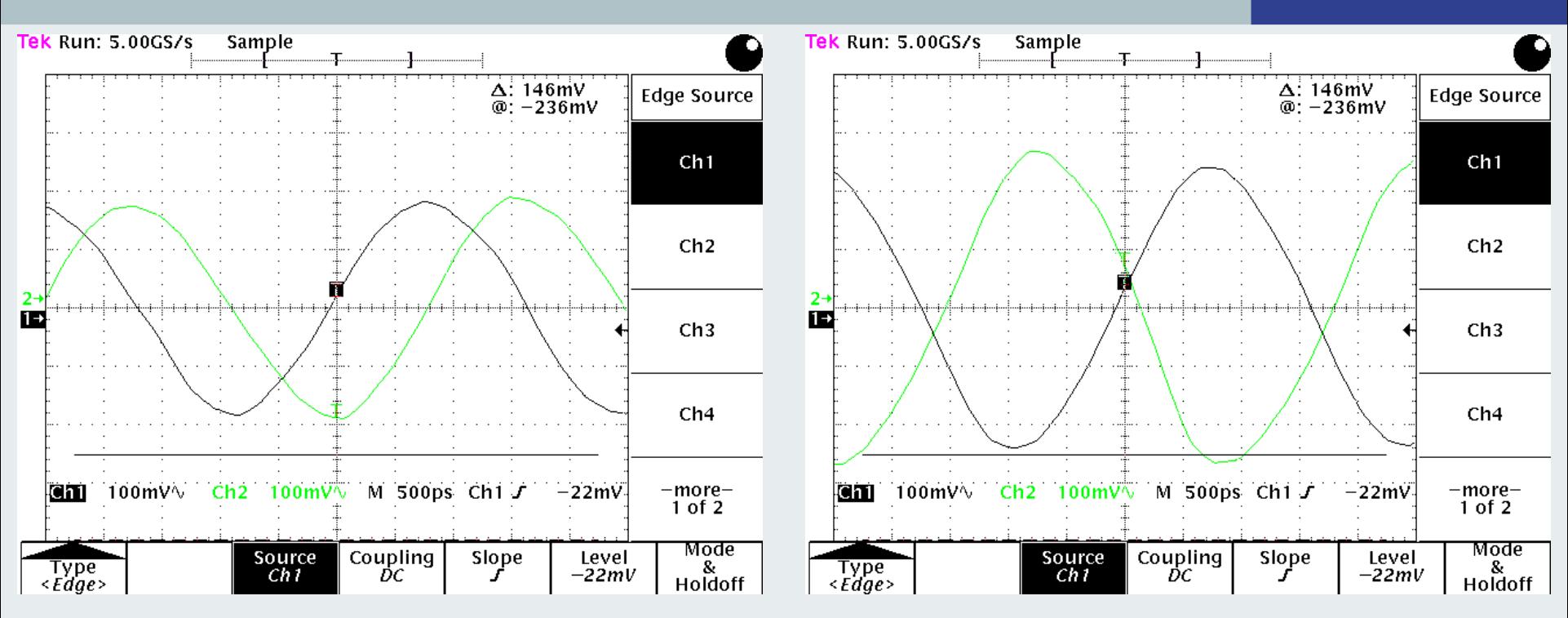

- **Rechts:** Phasenunterschied 180° zwischen den Ausgängen (jeweils Pin 8) der letzteren zwei Differenzverstärker AD8351 auf zwei verschiedenen Kanälen, die jeweils  $2$   $j$   $\underline{U}_H(0)$  und  $2$   $j$   $\underline{U}_R(0)$   $\,$  bilden, bzw. bilden sollen.
- Links: Eine Darstellung von  $\underline{U}_2$  gegen  $\underline{U}_2 \cdot e^{-j90^\circ} = -j\underline{U}_2$ , bzw. vor und nach der -90° Phasenverschiebung

■ Da oben wurde es aber bereits diskutiert, dass wegen der Anpassung durch die Abschlussimpedanz 50 Ω man erwarte an dieser Stelle keine rücklaufende Welle sondern lediglich nur die Hinlaufende. Demnach müsste es im rechten Bild eigentlich eine Welle von beiden im Null sein.

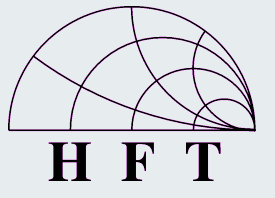

**UNIVERSITÄT** 

-S

. .

BURG

#### Messergebnisse – Ausgangsignale

- Oszilloskop 'RIGOL DS1202CA'
- Betrieb eigentlich nur bis 200 MHz, aber da die Ausgangssignale ohnehin Gleichspannungen
- Für die Messung wurden folgende Einstellungen im Signal-Generator übernommen: Frequency: 100 MHz; Pulse: On; Pulse Source: INT; Pulse Period: 1000 us; Pulse Width: 500 us
- Ergebnis: ungefähr die gleiche Amplitude (1,62 und 1,38 V) und die gleiche Phase

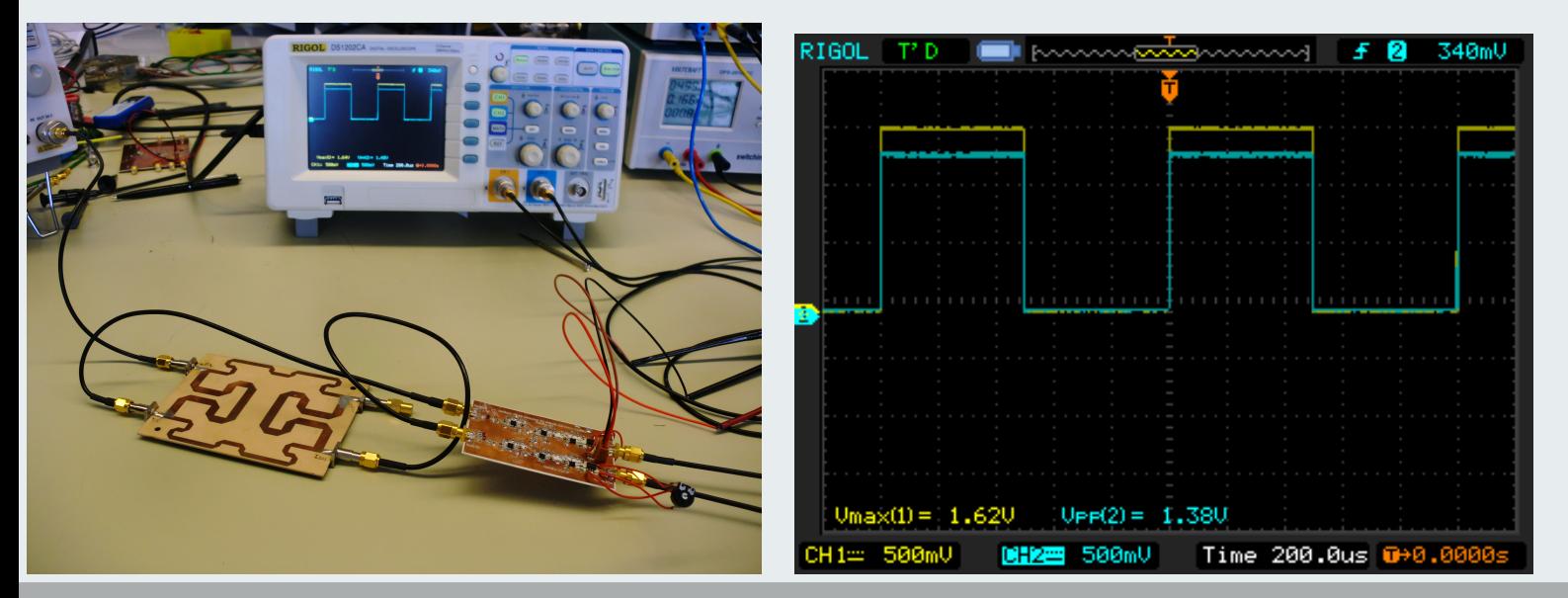

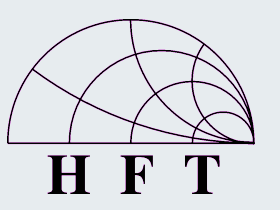

**UNIVERSITÄT** 

**UISBURG** 

Max Mustermann, 01.02.2005 **Page 18** 

#### Messergebnisse – Ausgangsignale

- Oszilloskop 'RIGOL DS1202CA'
- Betrieb eigentlich nur bis 200 MHz, aber da die Ausgangssignale sind ohnehin Gleichspannungen
- Für die Messung wurden folgende Einstellungen im Signal-Generator übernommen: Frequency: 100 MHz; Pulse: On; Pulse Source: INT; Pulse Period: 1000 us; Pulse Width: 500 us
- Ergebnis: ungefähr die gleiche Amplitude (1,62 und 1,38 V) und die gleiche Phase
- Aber warum? Wir erwarten doch hier eine eine 0-Spannung?

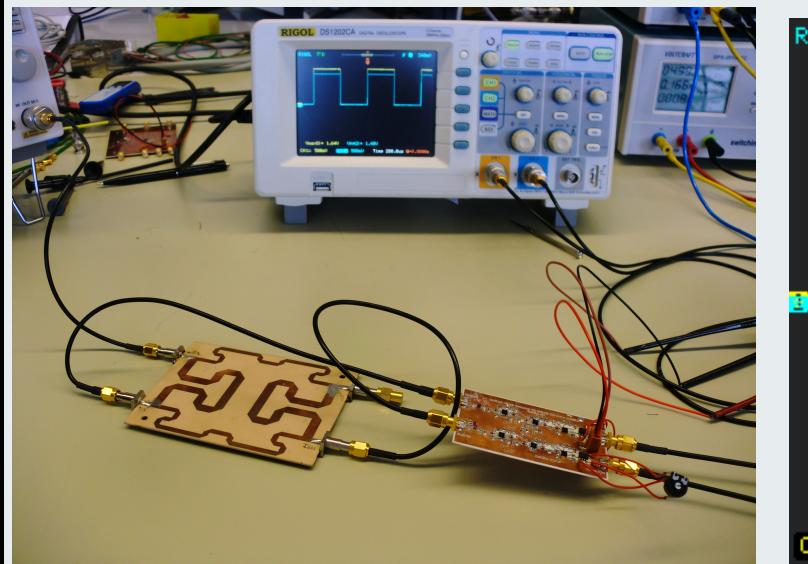

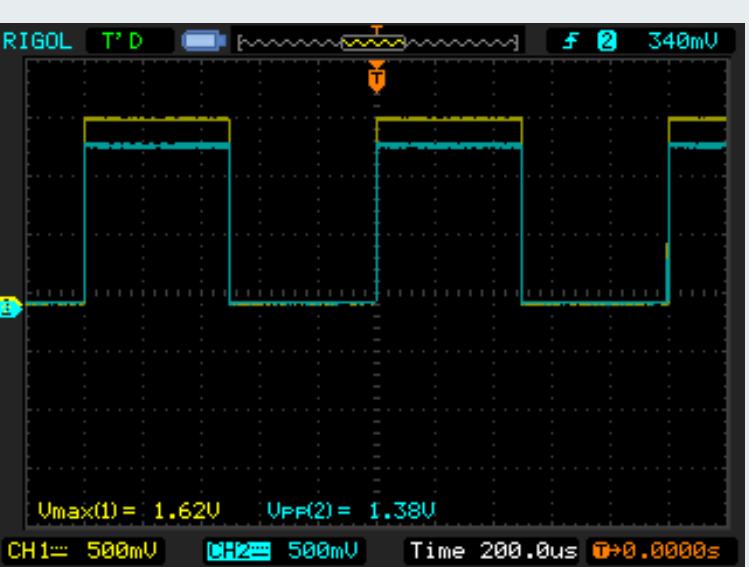

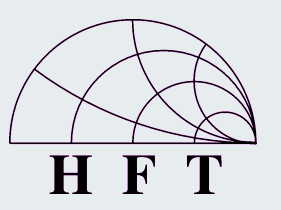

UNIVERSITÄT

**UISBURG** 

Max Mustermann, 01.02.2005 **Page 19** Page 19

#### Messergebnisse – Ausgangsignale

■ Wenn die Anschlusskombinationen ganz genau überprüft werden, stellt man fest, AD 8351 dass dabei lediglich eine positive Summe  $G = 1$  $+\underline{U}_1 + j\underline{U}_2$  und eine negative Summe  $-\overline{U}_1 - j\overline{U}_2^2$  gebildet wird, es wird aber  $2u$  $2U$ als zweite Kombinationsspannung  $-\underline{U}_1+j\underline{U}_2$  benötigt **Im** Detail, da wo wir  $2 j\underline{U}_H$  erwarten, bekommen wir auch  $2j\underline{U}_H$ durch  $- (+(-\underline{U_1})) + (-(-j\underline{U}_2))$   $=$   $\underline{U_1}$  +  $j$   $\underline{U_2}$  . Aber durch  $-(-(-\underline{U_1})) + (+(-j\underline{U}_2))\!=\!(-\underline{U_1})\!-\!j\underline{U}_2$ bekommen wir ungewünschte  $-2$   $j$   $\underline{U}_H\;$  statt  $\;$  2  $j$   $\underline{U}_R\rm{.}$ 

■ Das erklärt uns jetzt warum wir zwei gleiche Spannungen am Ausgang haben. Die Ergebnisse selbst passen gut zu der aufgebauten Schaltung

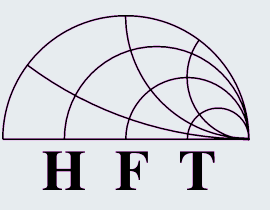

**UNIVERSITÄT** 

U<sub>SIS</sub>S<sub>E</sub>B<sub>N</sub>URG

#### Messergebnisse – Schaltplanänderung

**UNIVERSITÄT UISBURG** 

- Jedoch müssen jetzt in der Schaltung realisierten Anschlusskombinationen korrigiert werden um das gewünschte Ergebnis zu realisieren.
- Jegliche Umsetzung der Anschlusskombination zwischen den allen 4 Differenzverstärker AD8351 führt aber zu dem gleichen Ergebnis
- Nach dieser Feststellung wurde folgende Änderung in der Schaltung durchgeführt:

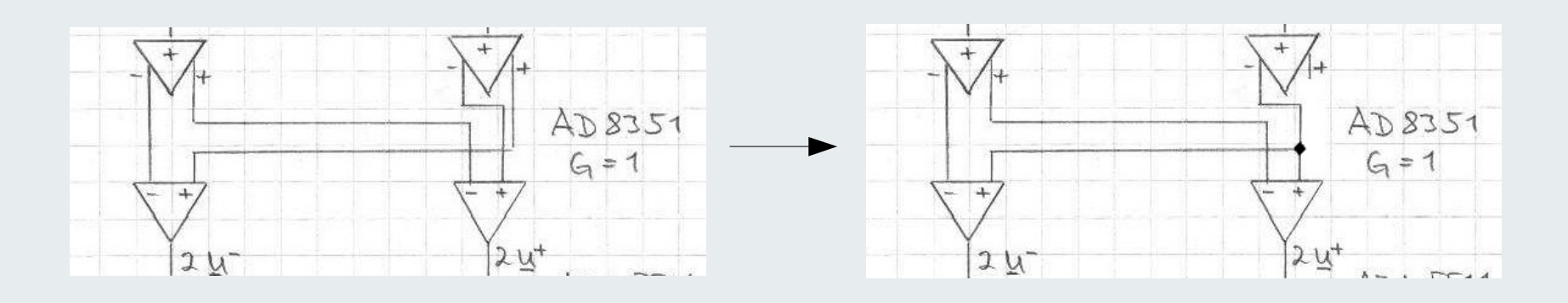

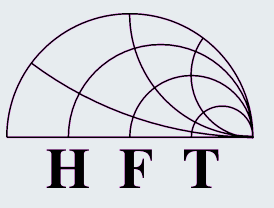

■ Die Schaltung hat jetzt aber einen erheblichen Nachteil:

- Die Signal-Leistung die an Pin 7 des AD8351 herauskommt teilt sich in zwei Teile auf
- Die Lastimpedanz am Ausgang des Differenzverstärkers ist an dieser Stelle nur halb so groß wie die Lastimpedanz an den beiden Ausgängen des anderen Differenzverstärker.
- Daraus folgt, dass Ausgangssignal deutlich absinkt und so die gewünschte Signalkombination auch nicht befriedigend realisiert werden kann

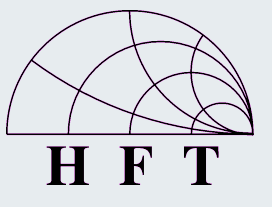

#### Zusammenfassung

 Messungen mit Signalen bei 300 MHz haben dann die prinzipielle Funktion der modifizierten Schaltung verifiziert, allerding war die Genauigkeit der Zerlegung der Eingangsspannungen in die Spannungen der vor- und rücklaufenden Wellen zu ungenau um die Schaltung in einem Mess-System einzusetzen. Leider fielen die beiden Envelope-Detektor-Schaltkreise aus, bevor die Messungen dokumentiert werden konnten; ein Ersatz der ICs vor der Abgabefrist dieser Bachelor-Arbeit war wegen der komplexen Löt-Technik dieser ICs nicht möglich.

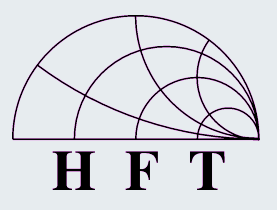

**UNIVERSITÄT** 

**DUISBURG** 

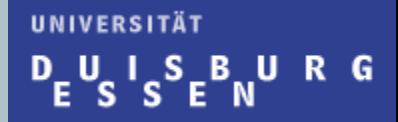

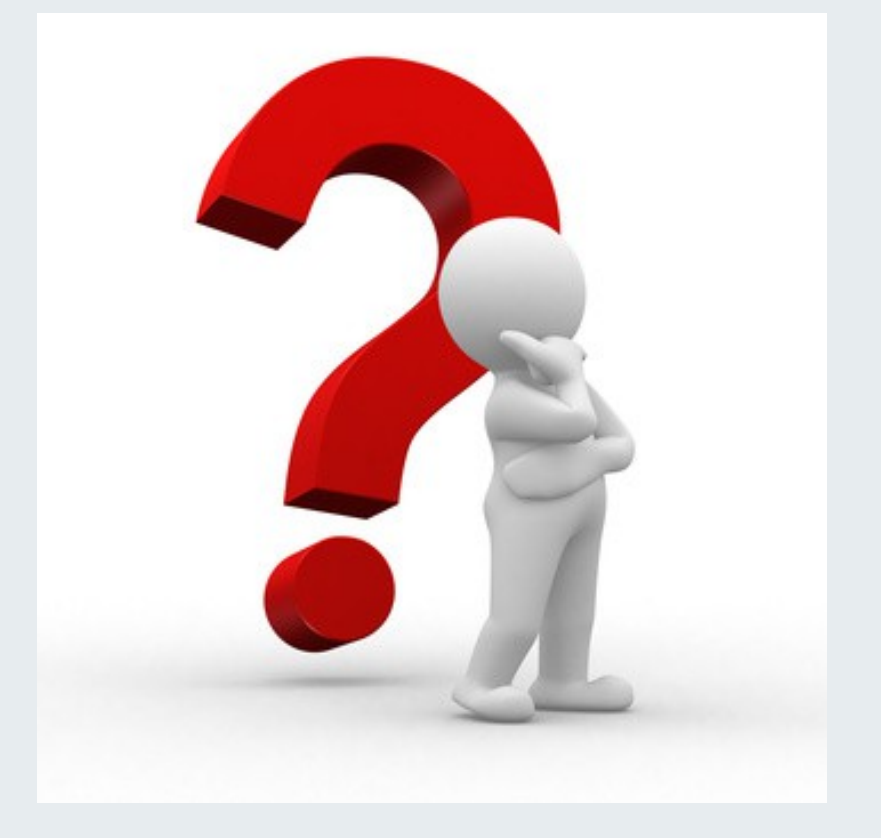

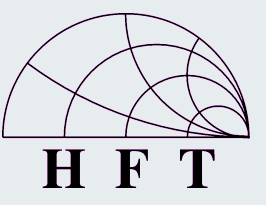

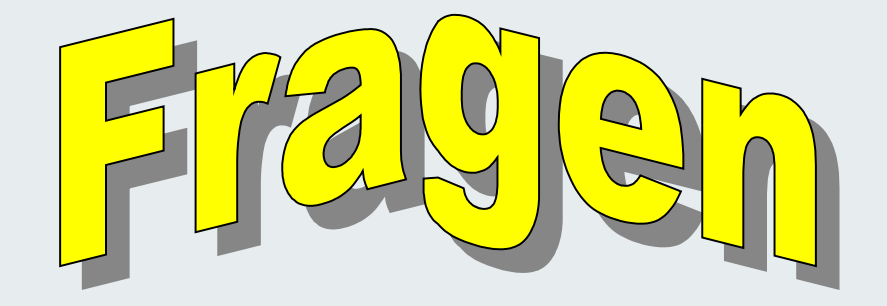

UNIVERSITÄT DEUSISENURG

#### Danke an Prof. Solbach für eine sehr gute Betreuung!!!

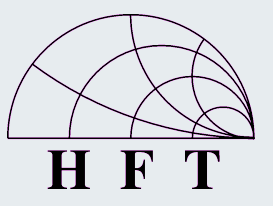

UNIVERSITÄT **DUISBURG** 

Danke an Prof. Solbach für eine sehr gute Betreuung!!!

Ebenso bedanke ich mich bei ...

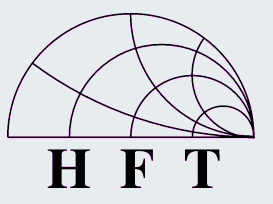

Danke an Prof. Solbach für eine sehr gute Betreuung!!!

Ebenso bedanke ich mich bei ...

... jedem der in meiner Bachelor- und Projekt-Arbeit beteiligt war: Rolf Küppers, Markus, Saad, Ashraf, Adam, Amar, Herr Lehmann und Frau Jankowski

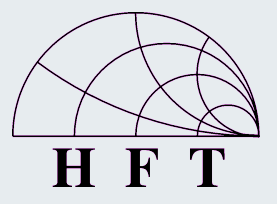

Danke an Prof. Solbach für eine sehr gute Betreuung!!!

Ebenso bedanke ich mich bei ...

... jedem der in meiner Bachelor- und Projekt-Arbeit beteiligt war: Rolf Küppers, Markus, Saad, Ashraf, Adam, Amar, Herr Lehmann und Frau Jankowski

… meinen Freunden Leyla, Ulvi, Diana, die für mich heute extra früh aufgestanden sind :)

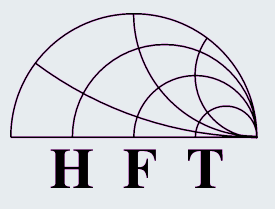

Danke an Prof. Solbach für eine sehr gute Betreuung!!!

Ebenso bedanke ich mich bei ...

... jedem der in meiner Bachelor- und Projekt-Arbeit beteiligt war: Rolf Küppers, Markus, Saad, Ashraf, Adam, Amar, Herr Lehmann und Frau Jankowski

… meinen Freunden Leyla, Ulvi, Diana, die für mich heute extra früh aufgestanden sind :)

… bei allen anderen die heute da waren

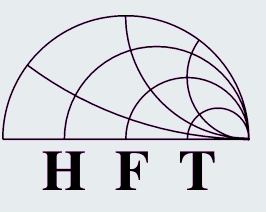

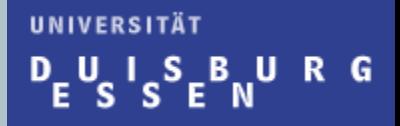

Mein aller größter Dank geht aber an meine Eltern, die an mich immer geglaubt haben, immer gehofft und unterstützt haben.

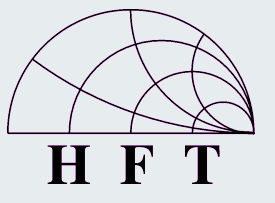

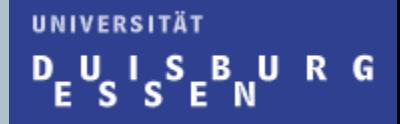

# Danke nochmals!

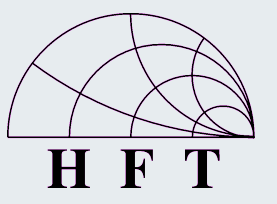

Max Mustermann, 01.02.2005 **Page 31**